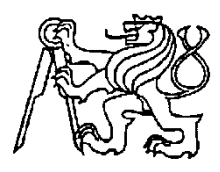

## **Středoškolská technika 2009**

**Setkání a prezentace prací středoškolských studentů na ČVUT**

# **DOKUMENTACE O STAVBĚ A ÚPRAVĚ POČÍTAČE**

#### **Roman Kvasnička, Michal Slota**

Smíchovská střední průmyslová škola Praha 5, Preslova 25

2009

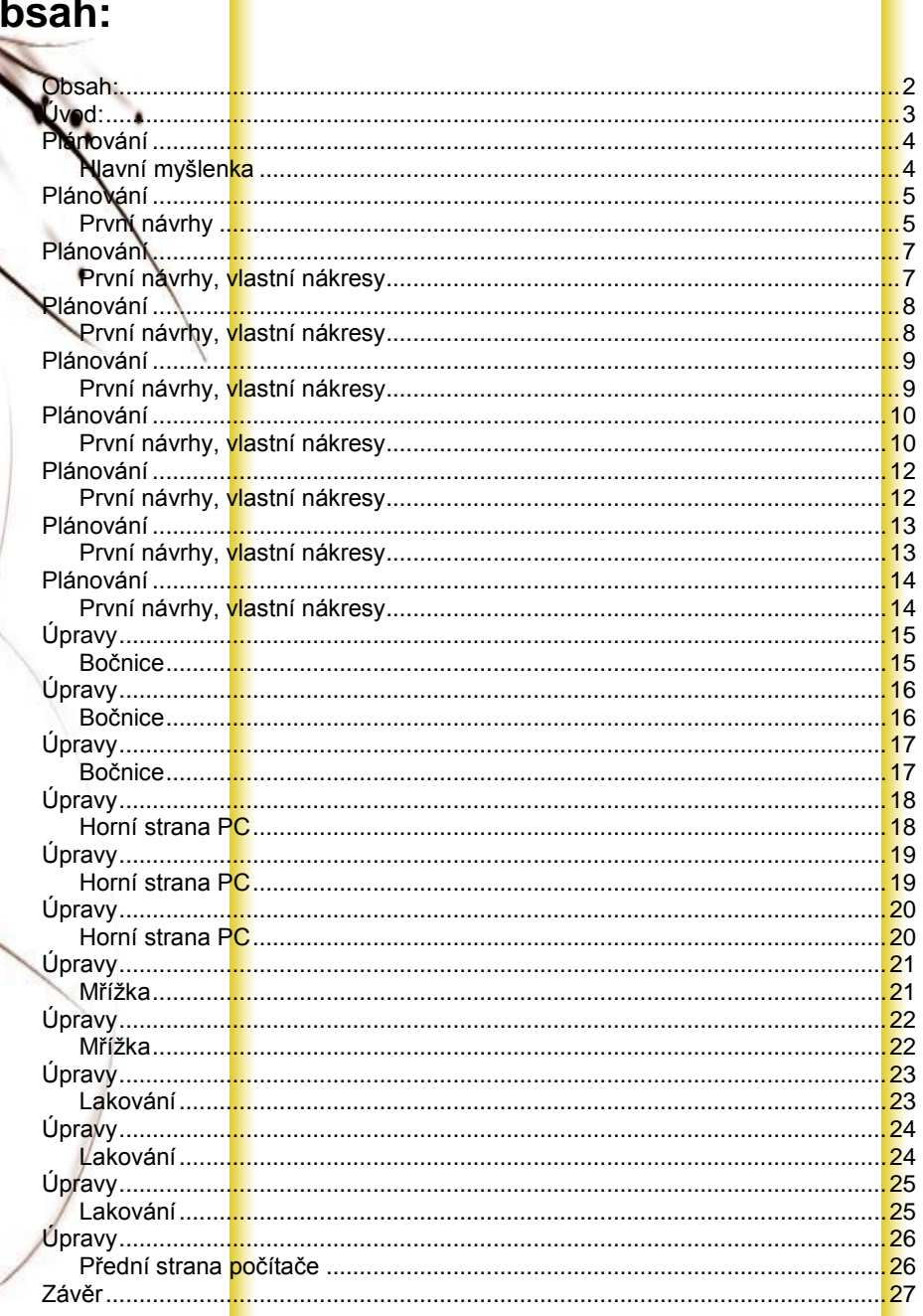

<span id="page-1-0"></span> $\overline{O}$ 

Г

## <span id="page-2-0"></span>**Úvod:**

Tento projekt vznikl na základě rozhodnutí těsně ke konci minulého školního roku. Pan ředitel přišel do naší třídy s tím, že chce, aby každý nebo jako dvojice ve skupince vytvořili určitý projekt známý také jako ročníková práce. Nebyl sem asi sám, kdo se tehdy na něj tak zvláštně podíval s lehce pootevřenou pusou s tím, co po nás vlastně chce. Říkalo se, že si musíme vymyslet nebo vybrat něco zajímavého, co by mohlo zaujmout jak ostatní studenty, kantory, tak i nás, ty, kteří by ten samotn<mark>ý</mark> projekt vytvářeli. Mě a mému spolužákovi a nyn<mark>í</mark> i spolupracovníkovi se nabídla možnost zamluvit si projekt o úpravě počítače. Samozřejmě jsme věděli, co to znamená, ale nějak nám ještě nedošlo, co to bude všechno obnášet. Škola skončila, začaly prázdniny a s nimi i čas odpočinku. Samozřejmě přes prázdniny by byla přímo škoda věnovat trocha času tomu, zamyslet se nad projektem a nad školou. Samozřejmě jsme na to zapomněli a po návratu do školy jsme tomu nevěnovali ani moc pozornost. Sám pan ředitel nám to musel připomenout a tak jsme honem honem spěchali si náš projekt potvrdit a "zaregistrovat". Postupem času došlo na plánování, rozbory, analýzy, zpracování dokumentů i výběru komponent. Některé chvilky byly celkem krušné a někdy se snesla vlna kritiky, ale nakonec to snad vše dopadlo dobře a doufám, že spokojeni jsme jak mi, tak i pan ředitel a všichni ostatní studenti, pro které jsme tento projekt také dělali. Doufáme také, že se vám bude líbit naše zpracování a využijete tento návod ke zdokonalení vašich domácích počítačů..-)

> Roman kvasnička Michal Slota

#### <span id="page-3-1"></span><span id="page-3-0"></span>Havní myšlenka

Představte si, že <mark>je</mark> po škole, přišli jste domů a jako první myšlenka vás napad<mark>ne</mark>, e se podíváte, co je nového ve světě. Zapnete počítač, spustíte prohlížeč a znete surfovat po internetu. Postupně brouzdáte přes všechny stránky, hltáte novinky a možná hltáte i jídlo, které jste si k počítači také přinesli. Malá svačinka nad počítačem přece neuškodí. Takhle to uděláte jednou, podruhé, potřetí a pořád se to bude opakovat. Až jednou se stane, že chcete rychle někomu napsat něco důležitého na icq, nestíháte a v okamžiku, kdy potřebujete rychle dopsat větu, se vám zasekne tlačítko klávesnice. Napsat to důležité jste nestihli, jste naštvaní sami na sebe, že jste jedli nad počítačem a v hlavě si řeknete, že je čas na změ<mark>nu.</mark> Nejdřív uklidíte pokoj a poté se poté se pustíte do uklízení počítače. A je to tady, první náznak toho, že nevíte, jak na to. Kromě otočení klávesnice vzhůru nohama nic víc asi nezvládnete a bordel, prach a špína tam stále někde čeká. Řeknete si, co to takhle zkusit vyluxovat? No dobře, nápad je to dobrý, ale lux mezi tenké štěrbinky mezi jednotlivými klávesami nedosáhne a účinnost razantně klesá. Že by jste si přečetli na internetu návod, jak vyčistit klávesnici? Dobře, dočtete se, že pomocí malého kompresorku, nebo stlačeného vzduchu ve spreji, je čištění nejefektivnější. Toto bylo určitě napsáno na stránkách věnovaným počítačům a při prohlížení těchto stránek vás zaujal o úpravě počítače, který jakoby představoval vesmírnou loď. Byl prosklený, svítil všemi barvami, které osvětlovaly celou vyfocenou noční místnost. A také jste si všimli, že ten počítač má s tím vaším něco společného. Vypadá vlastně stejně, jako ten, co máte doma pod stolem, ale až na ty skla a svítící trubičky. Nenechá vás to klidným a začnete se článkem prohrabávat a třídit informace, o co se vlastně jedná. Zjistíte, že jste se opravdu nemýlili a že ten počítač je opravdu ten váš, jen prošel jakýmsi moddingem. Co to slovo vlastně je? Úprava, zlepšení a vylepšení počítače. Z ošklivého káčátka se může během pár hodin stát krásná bílá labuť. Zamyslíte se a řeknete si, že to musíte zkusit. No, ale teď nastává kámen úrazu, jak vlastně na to. Vzpomenete si, že jste si stáhli z intranetu kdysi skripta od nějakých lidí, kteří něco podobného udělali, podíváte se do nich a tam uvidíte, že oni udělali přesně to samé, co jste viděli na tom internetu. Začtete se a dál už vše záleží jen na vaší fantazii...

Jako v příběhu i my museli nějak začít, ale bylo to vybráním projektu a ne náhodným nalezením na internetu. Museli jsme se nejprve zamyslet nad tím, co budeme vlastně dělat a jak to provedeme.

#### <span id="page-4-1"></span><span id="page-4-0"></span>První návrhy

Začali jsme první<mark>mi</mark> návrhy a nápady. Neidříve isme mysleli, že postavíme celou astní skříň úplně od základu a postavíme počítač co nejskladnější. Postupem času však z nápadu sešlo a rozhodli jsme se jít normálnější cestou. Ne, že by to bylo špatné, ale neměli jsme dostatečné prostředky, abychom první nápad mohli dokončit. Prostředky finanční by byly v pořádku, ale neměli jsme dostatečnou kvalifikaci a potřebné nástroje. Vytvořili jsme proto pár návrhů s normální skříní a mezitím jsme se koukli na internet na pár návrhů, jak by náš projekt měl nakonec vypadat. Ale, jak to tak chodí, tak nic nevyhovovalo našim představám a chtěli jsme to udělat tak, jak jsme si představovali my. Tady je vidět, že tento projekt je individuální a nejedná se o přímý postup, ale jen pouze o návod, jak postupovat při práci. To, co jsme použili my, použijete určitě také, například řezaní, lakování, ale vše vyřežete v jiném tvaru a nalakujete jinou barvou. Našli jsme na internetu serverovou skříň s velkým počtem větráčků a chtěli udělat něco podobného, ale v menším měřítku. Už fakt, že ta samotná skříň, co se nám zalíbila, stála přes deset tisíc korun, ukazoval, že se do toho musíme pustit a začít přemýšlet, jak toho cíle dosáhnout i když náš finanční rozpočet byl přesně deset tisíc korun na funkční počítač. Proto jsme si nemohli dovolit vše, co jsme chtěli. Počítač, co jsme vytvořili, není kdovíjaké dělo, ale na pohled vypadá přímo fantasticky a nám se hrozně líbí. Snad ne jen nám, ale i každému, kdo ho zatím viděl.

Tady se můžete podívat na ty snímky serverového casu, který jsme našli na internetu. Vidíte,  $\frac{\dot{z}}{z}$ e vypadá opravdu brutálně a mít takovýhle systém doma by nebylo určitě špatné. Je to jako mít doma trochu z batmanova vybavení. Matný lak, samé nasávací otvory a větráčky, opravdu paráda. Zaujal nás tak, že jsme chtěli, aby ten náš počítač, který vytvoříme, vypadal aspoň trochu podobně, nebo byl sestaven v tomto stylu.

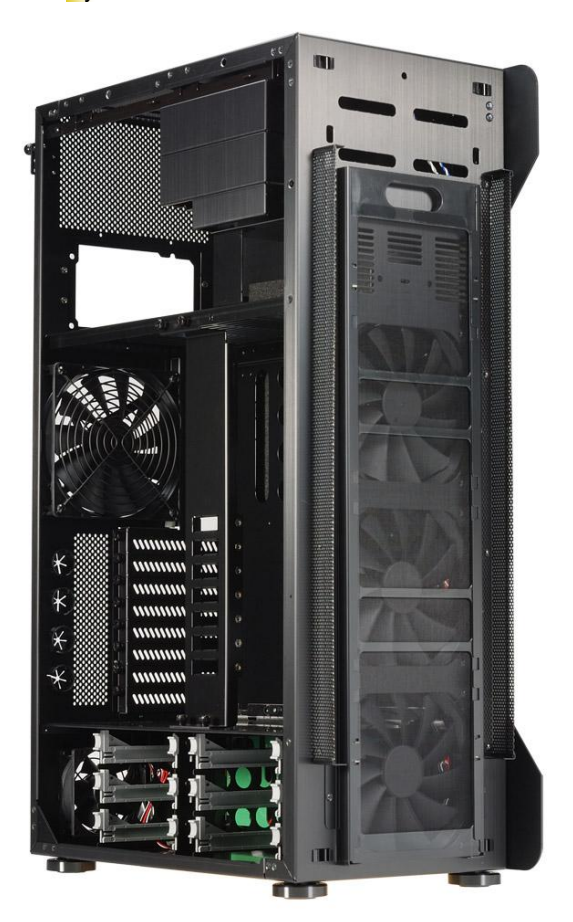

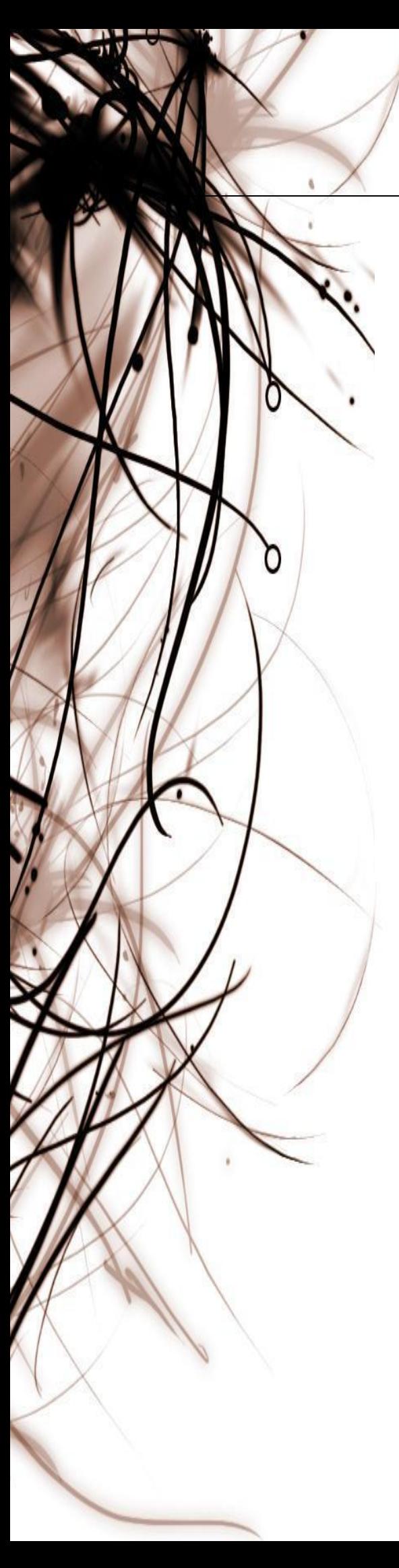

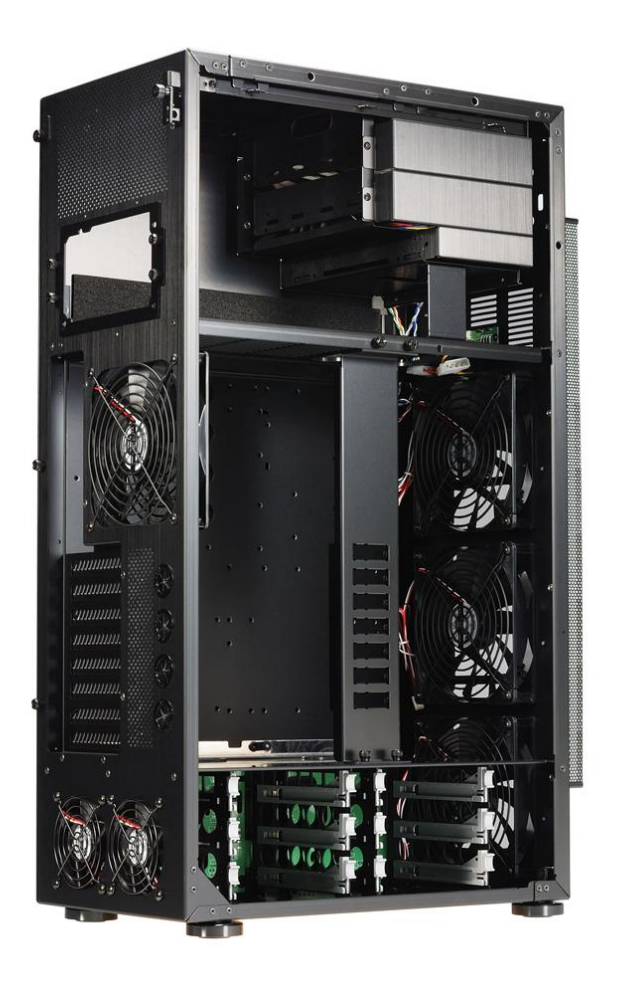

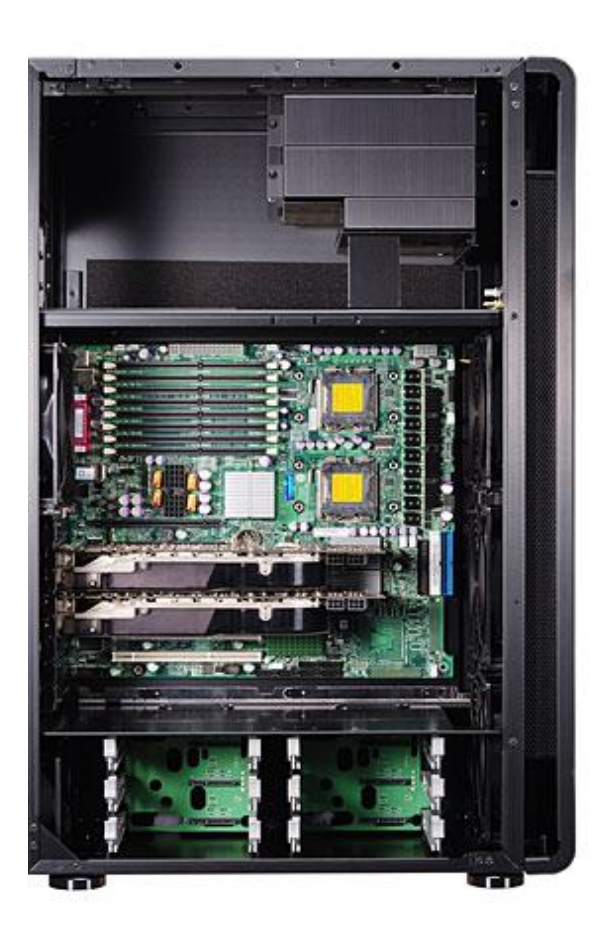

С

## <span id="page-6-1"></span><span id="page-6-0"></span>**Rrvní návrhy, vlastní nákresy**

Začali jsme nákre<mark>s</mark>em, jak by měl počítač vypadat zepředu. Hlavní zaměření bylo na rozmístění vě<mark>trá</mark>čků, mechaniky a dalších ovládacích prvků. Mezitím pa<mark>dl</mark>a volba na jeden z levných casů na jednom internetovém obchodě. Tady i vidíte, jaký **n**ápad se uja<mark>l a</mark> jaký se nám zalíbil nejvíce. Postranní mechanika se jen <mark>ta</mark>k nevidí a k tomu tři větráčky v nepravidelném rozmístění také nejsou tak časté. Vše podtrhuje regulátor otáček jednotlivých větráčků s modrým podsvícením. Barvou PC jsme si nebyli jisti. Teda ne tak úplně, chtěli jsme černou, ale s nějakými barevnými pruhy, nebo motivy. Opravdu se jednalo jen o prvotní návrhy a člen<mark>ěn</mark>í nápad, jak by to mohlo asi potom vypadat.

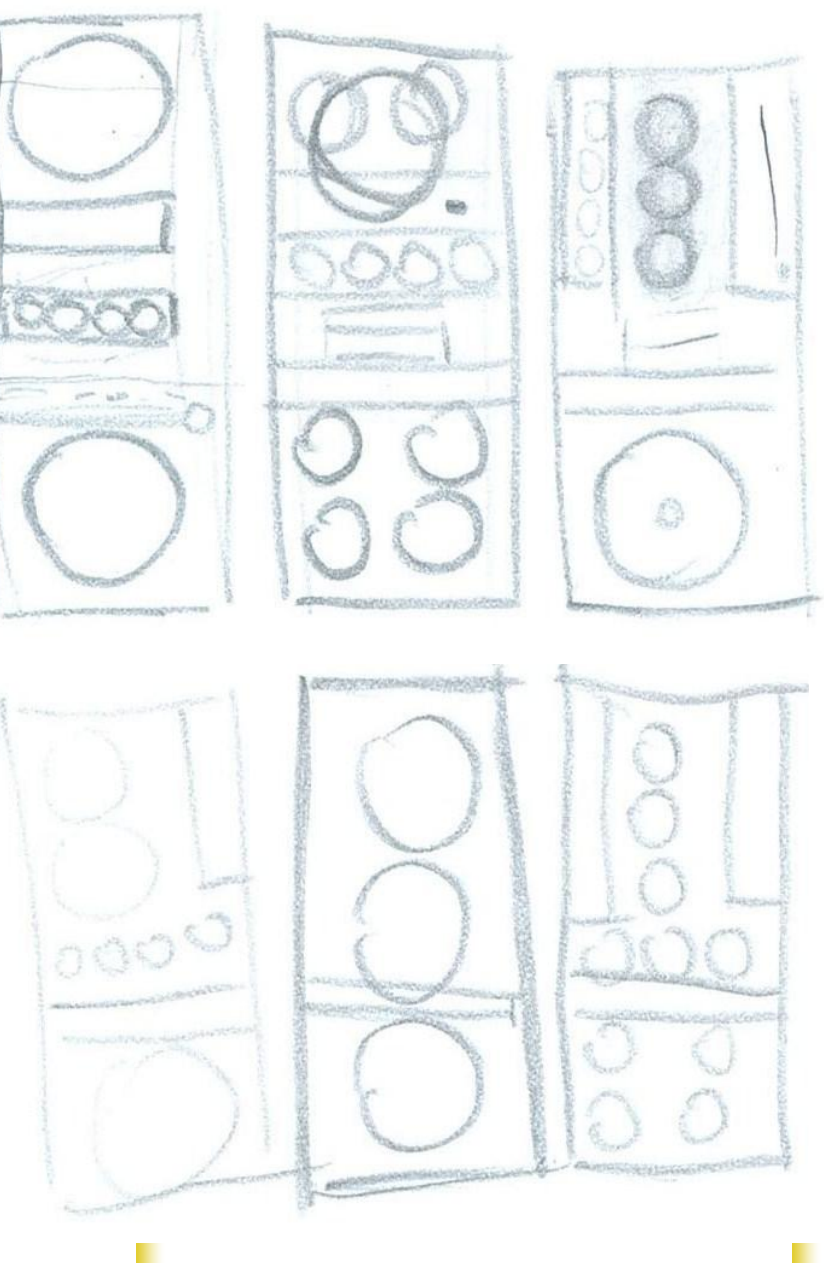

O

<span id="page-7-1"></span><span id="page-7-0"></span>První návrhy, vl<mark>a</mark>stní nákresy

A toto je náš vítězný návrh se třemi větřáčky a postranní mechanikou

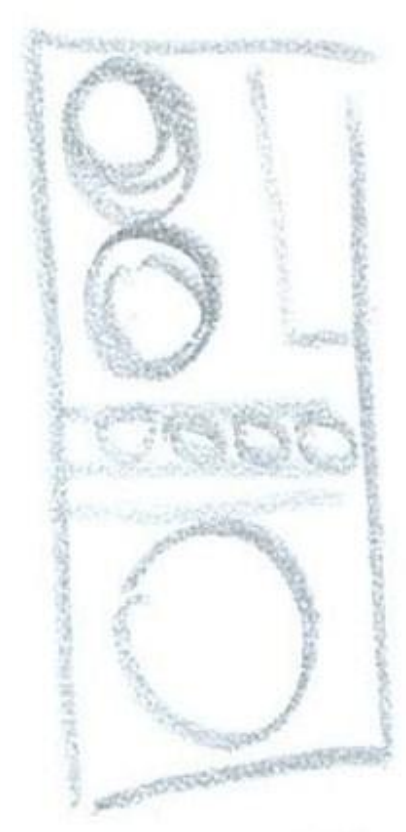

#### <span id="page-8-1"></span><span id="page-8-0"></span>ryní návrhy, vlastní nákresy

Takhle vypadal počítač původně. Není to kdovíjak krásný počítač, ale to js<mark>m</mark>e přesně potřebovali. Nechtěli jsme co nejhezčí PC, i když za cenu okolo 800 Kč, kolik stál ten náš kabát se dalo sehnat něco mnohem hezčího. Ale my ho vybrali z důvodu rozmístění otvorů a slotů pro mechaniky a větráčky. Cenou byl tak akorát, ani ne drahý a zase nepatřil mezi ty úplně nejlevnější. Je na vás ale, pro jakou kastli se rozhodnete, že necháte projít úpravou. V nápadech se meze nekladou a můžete nechat upravit i ten nejstarší počítač, jaký seženete.

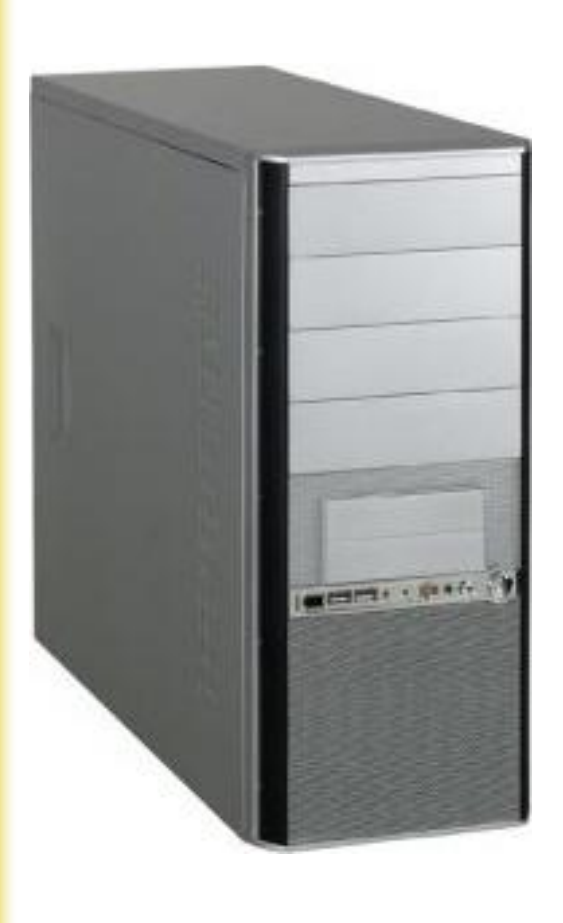

Tak kastli bychom měli vybranou, stačí ji jen objednat a nechat si doručit. Podle rozměrů krabice padla volba na příslušnou velikost základní desky a všech větráčků. Museli jsme vše změřit, aby se nestalo, že něco objednáme a nakonec se to tam stejně nebude vejít. Podle prvotního návrhu vzhledu předku počítače jsme měli jasno o třech větráčcích a mechanice spolu s ovládacím panelem pro rychlost jednotlivých větráčků. Jenže co z boku? A zezadu? Dávat na stranu také větráčky nebo jen větrací otvory, zezadu větráčky nebo to nechat bez nich, aby vše zase nebylo přeplácané? Proto jsme museli přijít s další sadou návrhů, tentokrát už s 3D pohledem, aby byly vidět celkové možné proporce počítače. Návrhů je zase více a nebyli jsme si přesně jistí, jak by měl počítač ke konci vypadat, jak ze strany, tak jednotlivými proporcemi.

Na další straně se můžete podívat na jednotlivé návrhy, nad kterými jsme si lámali hlavu.

<span id="page-9-1"></span><span id="page-9-0"></span>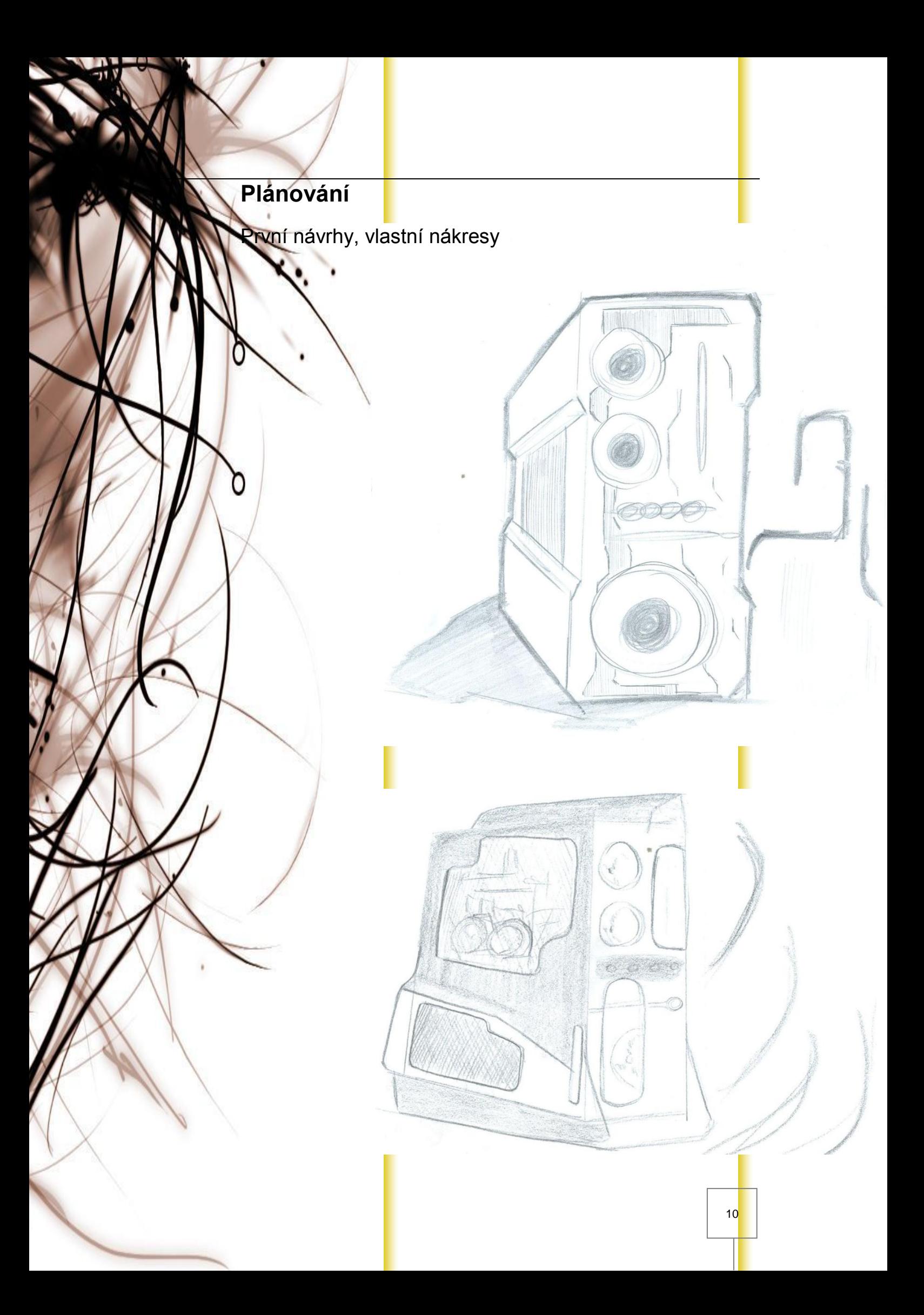

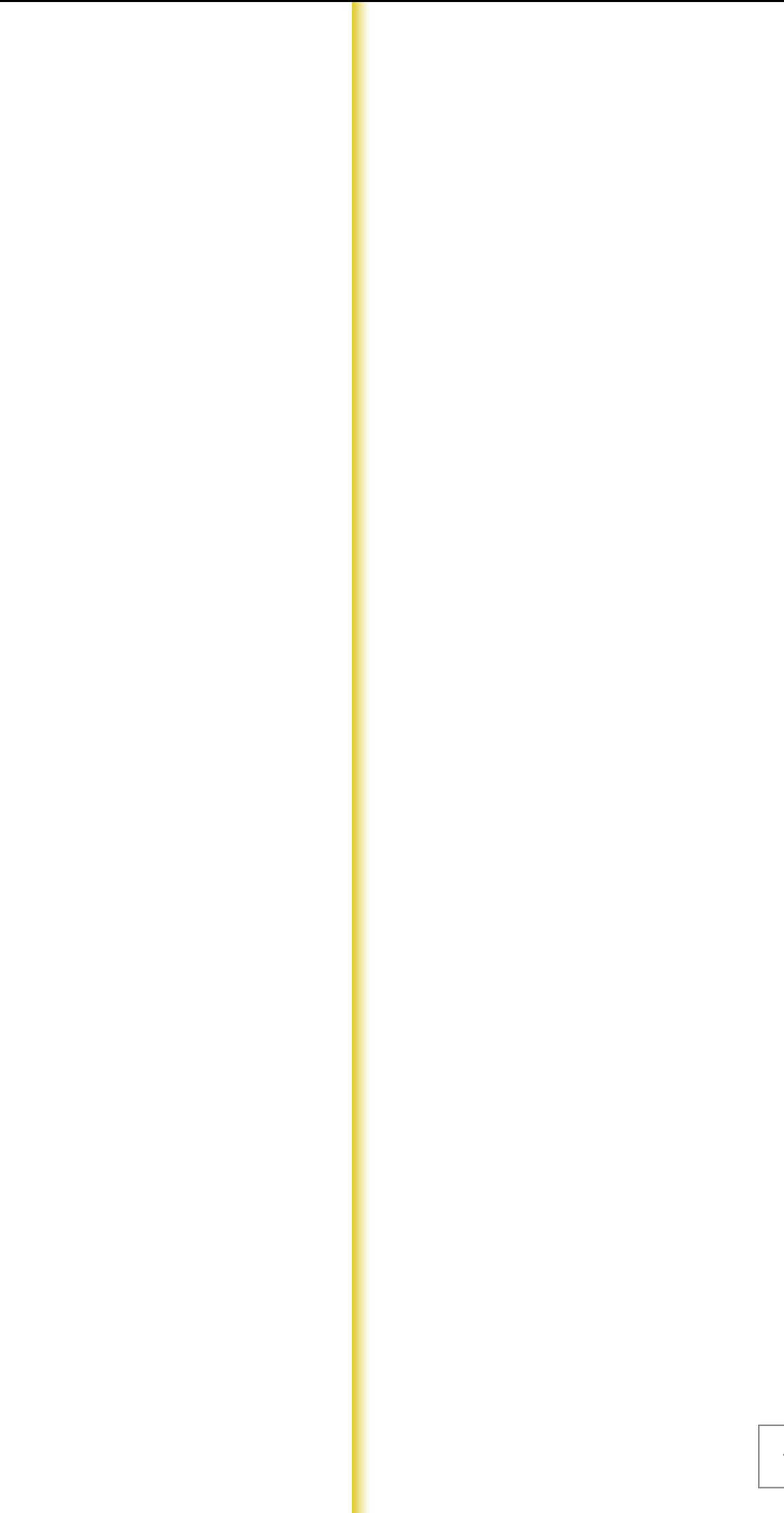

<span id="page-11-1"></span><span id="page-11-0"></span>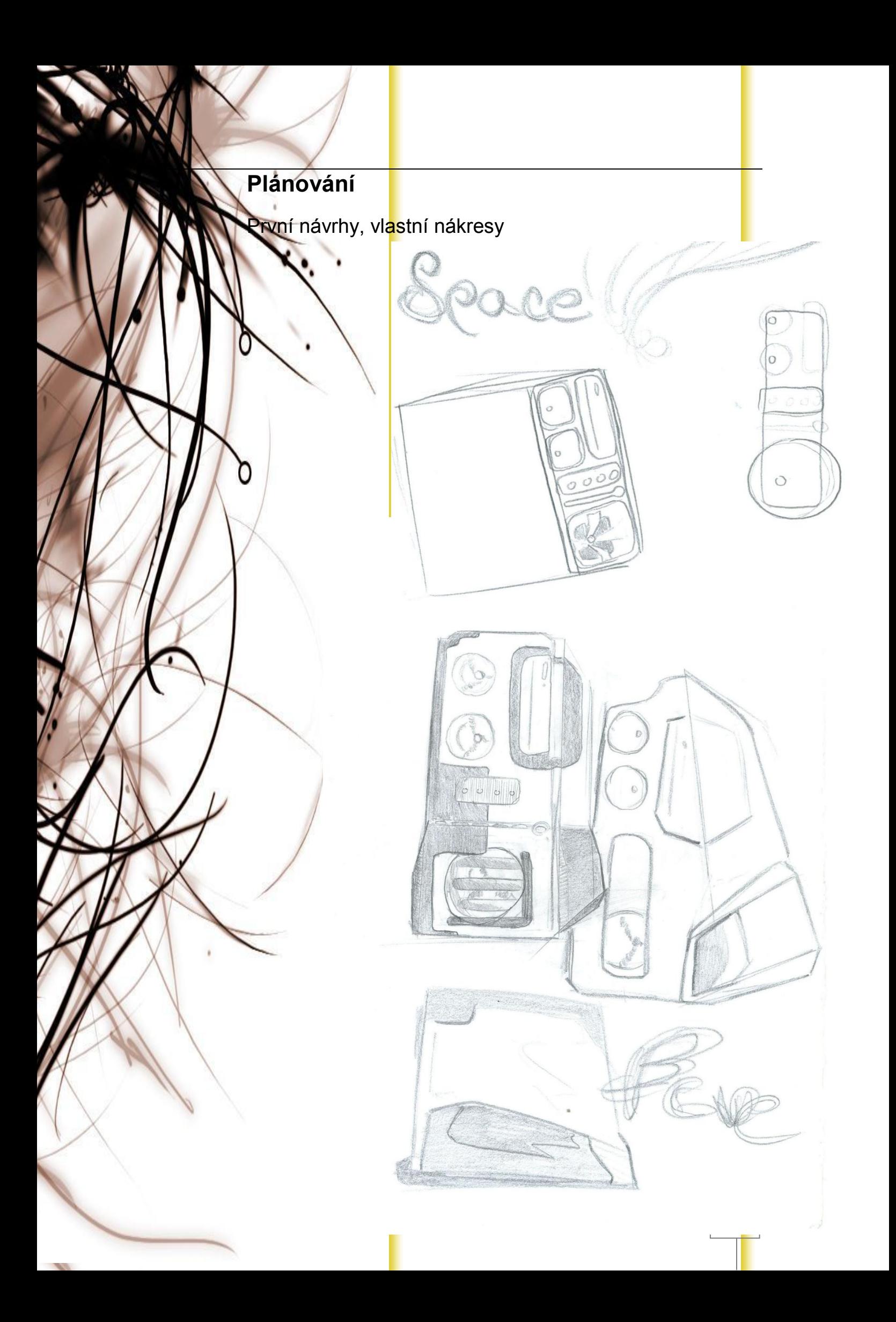

<span id="page-12-1"></span><span id="page-12-0"></span>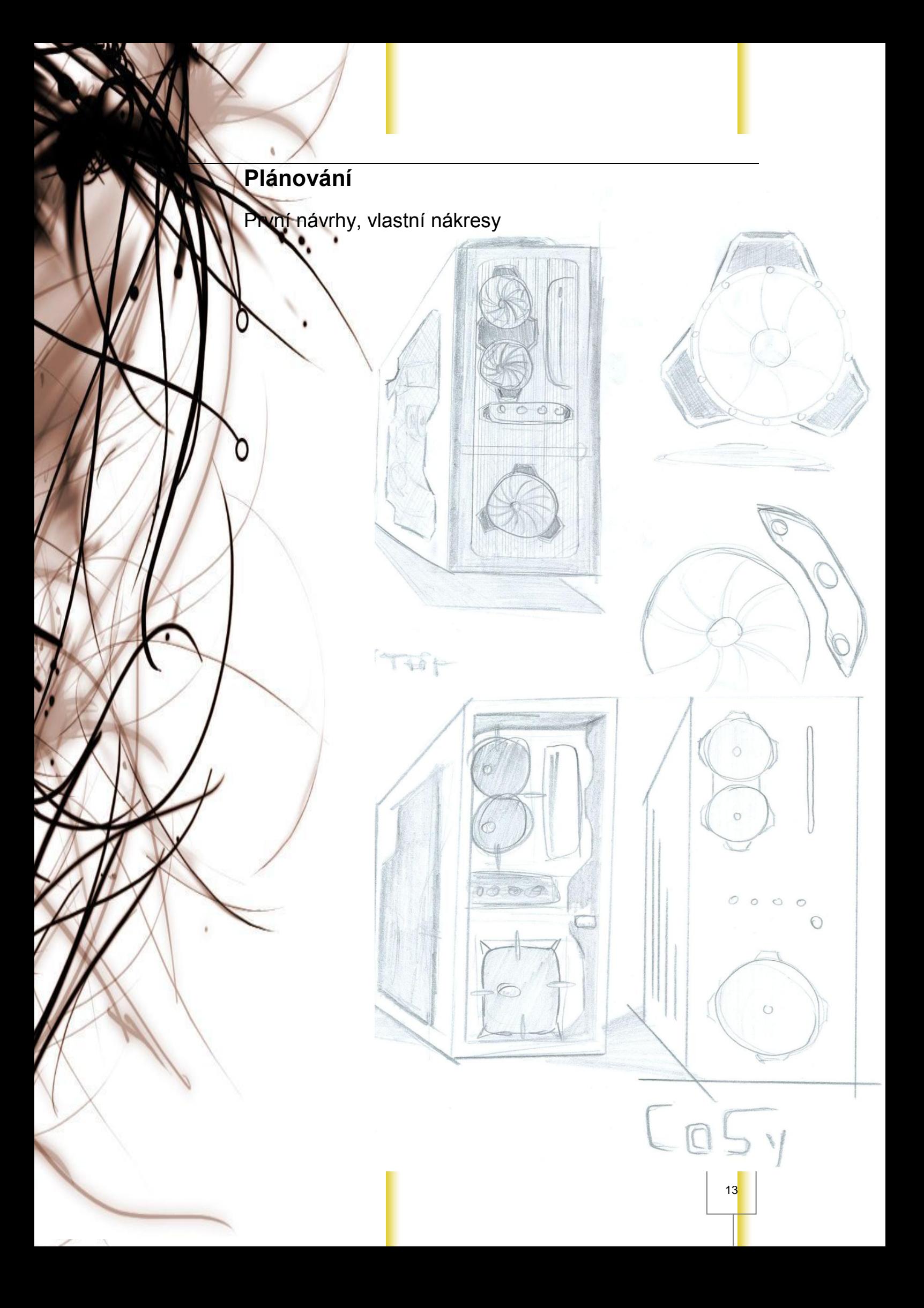

C

### <span id="page-13-1"></span><span id="page-13-0"></span>**Naí návrhy, vl<mark>a</mark>stní nákresy**

Nakonec ale vyhrál návrh, který byl nakreslen jako první. Zalíbila se nám bočnice s hezky tvarovaným výřezem a tvar písmen SSPS na horní straně počítače. Tvary budoucích řezů byly vytvořeny ve stylu, jako by vypadl z budoucnosti a přidával budoucímu počíta<mark>či</mark> na agresivitě. Tím jsme vyřešili, tvar a také se ukázalo, že můžeme použít i vnitřní osvětlení. Tvary řezů a budoucích děr k tomu přímo vybízely, abychom do počítače umístili světélka. Vše by totiž krásně prosvítalo z počítače ven a d<mark>a</mark>lo by to počítači i nádech elegance. Spolu se svíticími větráč<mark>k</mark>y vepředu by vše vy<mark>p</mark>adalo velmi dobře a ani přes velký otvor z boku a nápadné písmo nahoře to nevypadalo na návrhu a v našich představách ani trochu přehnaně. Spíše vše vypadalo decentně a velmi profesionálně. Už jsme si přímo dokázali představit, jak to bude vypadat, až to bude hotové, jak to bude svítit a jak bude vypadat celkový dojem.

> OO  $\overline{\mathbb{R}}$

Г

#### <span id="page-14-1"></span><span id="page-14-0"></span>Bočnice

A tím se dostáváme k prvním reálným úpravám počítače. Jako první přišla na ř<mark>ad</mark>u očnice. Nejdřív byla potřeba nakreslit na bočnici nákres čáry, kudy povedeme řez. Bylo nutné nakreslit řez zevnitř, aby se později při řezání odštěpky od plechu prohly ven a ne dovnitř kvůli jednodušším pozdějším úpravám a je menší šance díky tomu zkazit celý plech.

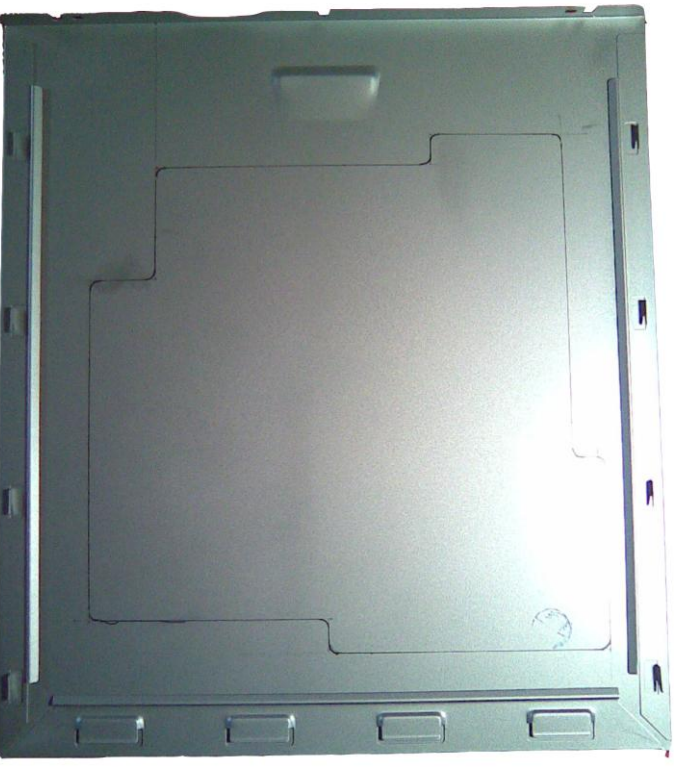

Před začátkem samotného řezaní nejdříve musíme olepit bočnici lakýrnickou páskou, abychom neporušili povrch. Použít můžeme dva typy pásek, jak papírovou, tak krepovou. Někdy stačí nakreslit nákres přímo na plech, jindy můžeme naznačit čáry přímo na pásku. Lepší je druhý způsob, ale pro lepší orientaci je lepší způsob první.

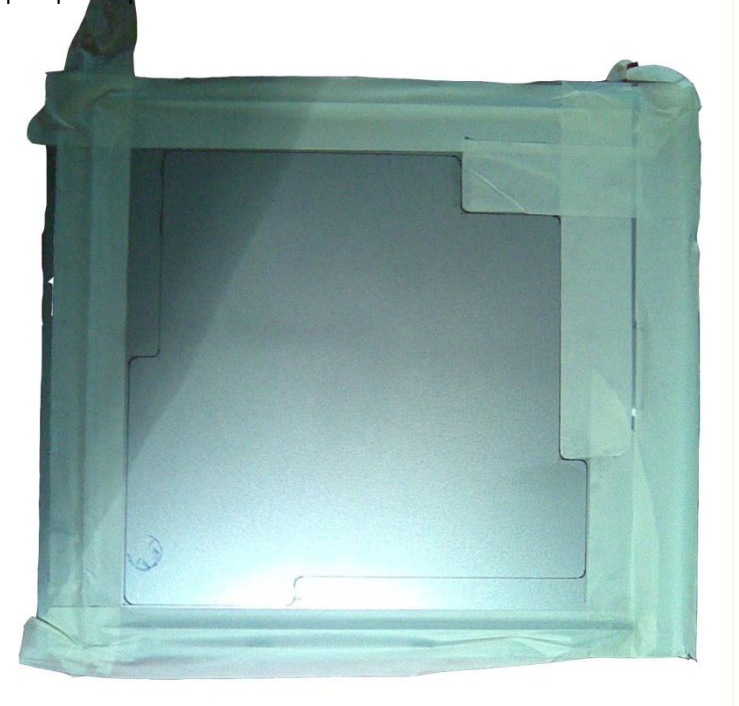

<span id="page-15-1"></span><span id="page-15-0"></span>očnice

Je na vás, co zv<mark>ol</mark>íte, ale určitě bezpečnější a šetrnější je varianta druhá. Jak vidíte, tak náš ře<mark>z</mark> se skládá jakoby z několika obdélníků spojených do sebe se zakulacenými rohy. Rovné čáry je dobré řezat nejdříve flexou, tak jsme postupovali i my, pro zkrácení a urychlení práce a samozřejmě také řez bude mnohem rovnější s zlepší se efektivnost. Kdybychom použili například přímou brusku, tak bychom malé kotoučky spotřebovávaly jak na běžícím páse. Samozřejmě je potřeba taky trocha praxe, proto sem požádal o pomoc mého kamaráda Petra Kubíčka, který pracuje s materiál<mark>y</mark> velmi často, a kdybyste potřebovali někdy něco na zakázku vyrobit, je tu pro vás..-) A taky nesmíme zapomenout na osobní ochranné pracovní prostředky. Jako jsou ochranné brýle a sluchátka proti hluku. Třeba by se nic nestalo ale náhodu všichni moc dobře známe a hluk nám uši nezničí hned, ale při delší práci v řádu let je to opravdu znát.

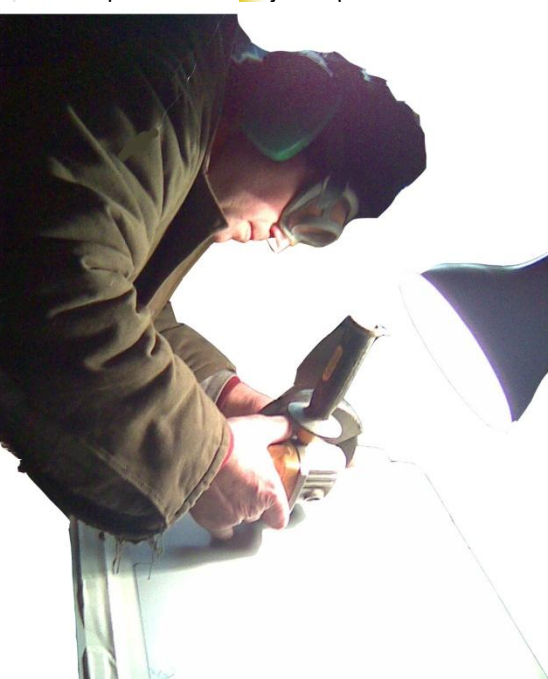

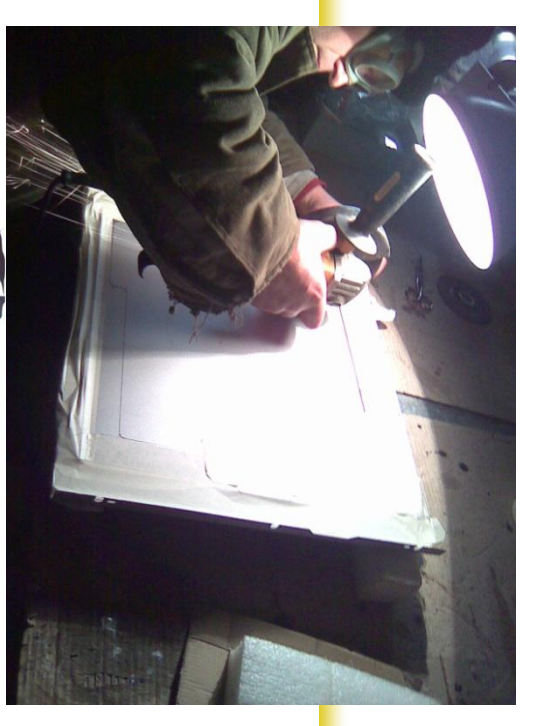

Po řezání nám zbývá zbavit se přebytečného plechu tam, kde mají být zaoblené hrany. Pro lepší přístup k místu se zbavíme štípačkami a případnými doplňujícími řezy flexou přebytečného materiálu. Zaoblené hrany poté dotvoříme pilníky podle vašeho stylu a srazíme hrany po celém obvodu, abychom zabránili případným zraněním.

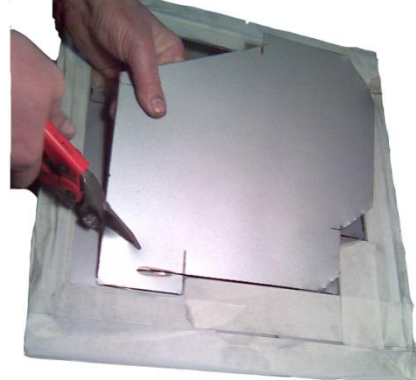

<span id="page-16-1"></span><span id="page-16-0"></span>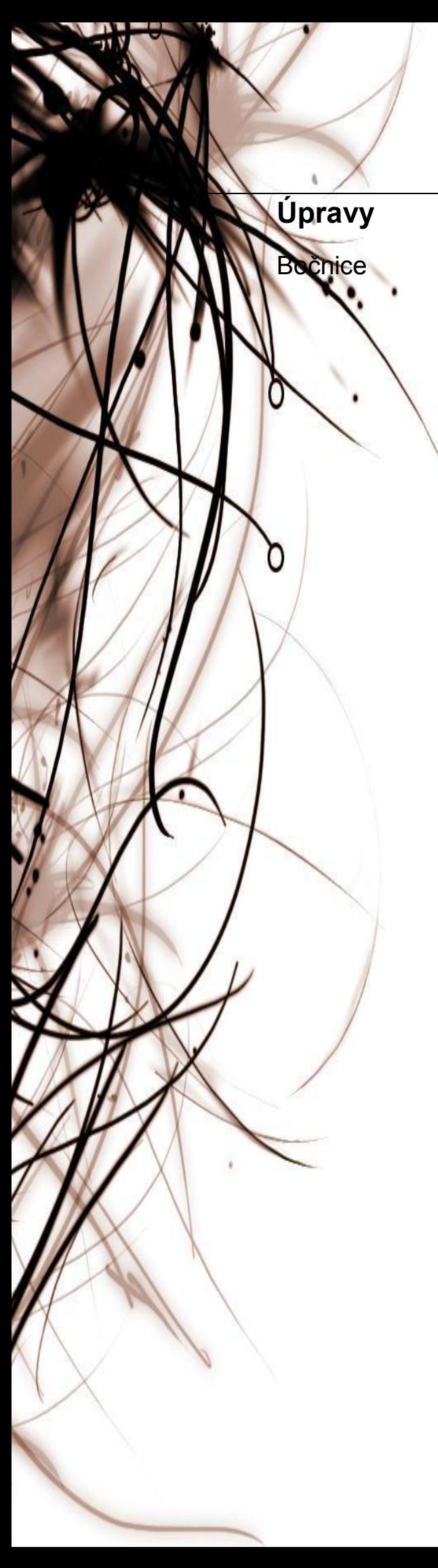

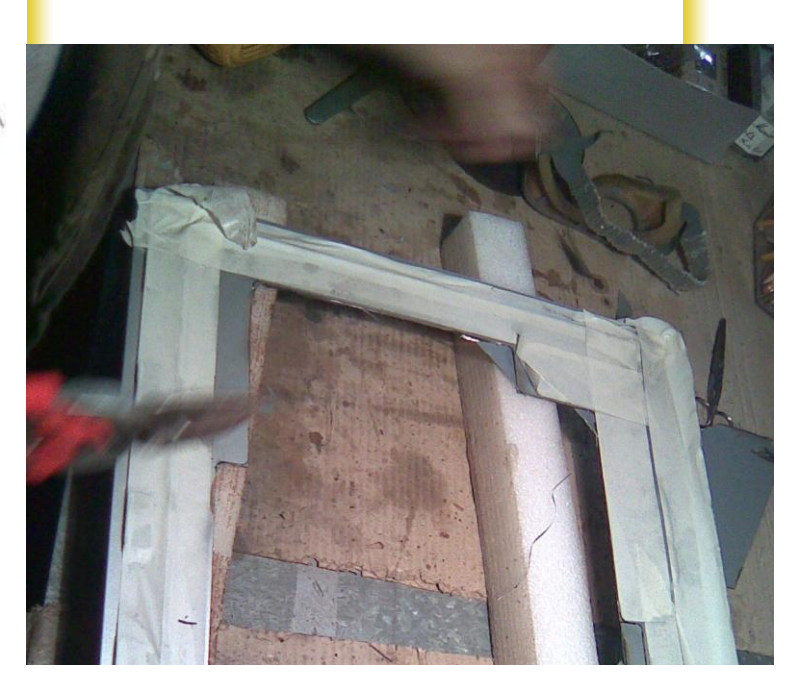

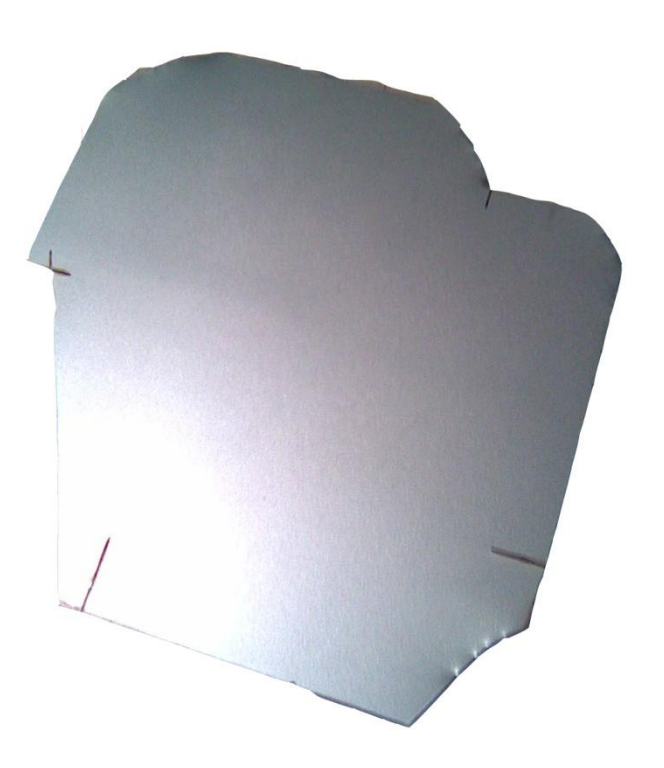

### <span id="page-17-1"></span><span id="page-17-0"></span>Horní strana PC

Aby byl dojem z počítače co nejlepší, bylo potřeba udělat něco víc, než <mark>je</mark>n y**ř**íznout boční stranu počítače. Rozhodli jsme se pro úpravu horní strany casu, která není tak obvyklá a moc často se nevidí. Technické písmo, které jsme vytvořili také nepatří mezi nejlehčí a celý proces trval více než pět hodin. Z následujících obrázků se to asi nebude ani tak zdát, ale tohle byla nejnáročnější část celé práce na tomto počítači. Už jen pro to, že jsme nemohli použít frézku a museli jsme vše dělat celé ručně. Největší zásluhu na tom má opět můj kamarád Petr. Na obrázcích se můžete podívat na původní nákres o pět z vnitřní strany, i když tady by se vzhledem k situaci hodila strana vnější kvůli vyčnívajícím okrajům hran. Ty nám potom překáželi v práci a ani nalepení ochranné pásky nebyla možná. Naštěstí se to na kvalitě výsledné práce nijak neprojevilo.

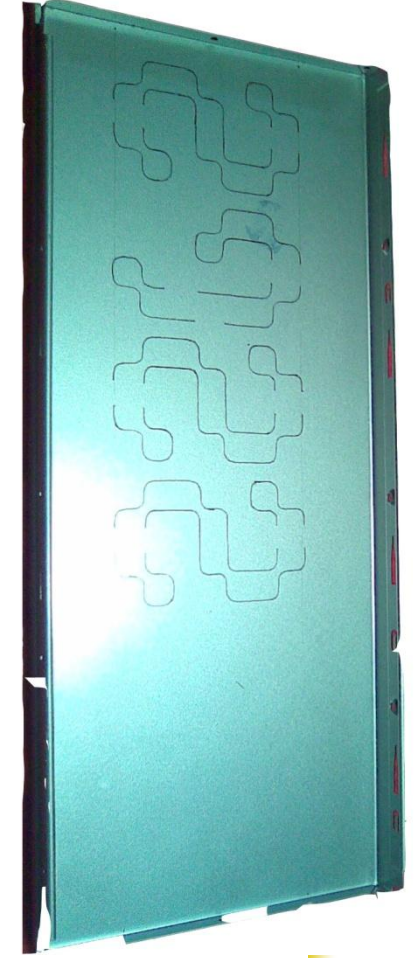

Jako další postup vzhledem k velkému počtu obloučků a záhybů jsme si pro usnadnění práce pomohli vrtačkou v jednotlivých záhybech. Mohla by se použít opět i sada pilníků, ale těmi by celá procedura trvala příliš dlouho, ale pilníky stejně budeme opět potřebovat ke konci na zbroušení hran. Plech jsme si nejdříve položili na dřevěné podložky, abychom nevrtali skrz náhodou do stolu a opatrně jsme začali. Pro lepší pocit je možné si i nejdříve naznačit budoucí díry důlčíkem. Špička vrtáku nám potom v začátcích nebude ujíždět ze strany na stranu a vyhneme se případným špatným vrtům. Jako poslední při vrtání a řezání byla v tomto počítači nutnost vyříznout díru zepředu PC pro možnost zakomponování velkého dvanácticentimetrového větráčku a také vyvrtání pár otvorů pro uchycení mechaniky na stojato.

# <span id="page-18-1"></span><span id="page-18-0"></span>Horní strana PC

Příčné řezy jsme <mark>si</mark> poté zkrátili elektrickou pilkou, to nám ušetřilo trochu náma<mark>h</mark>y, ale ostatní hrany jsme díky malým rozměrům a úhlům museli ručně vyklepat pomocí kladívka a úderníčku. Vše je potřeba dělat velmi precizně a peč<mark>liv</mark>ě s trp**ěl**ivostí. Příliš<mark>ná</mark> honba za zkrácením času se moc nevyplácí.

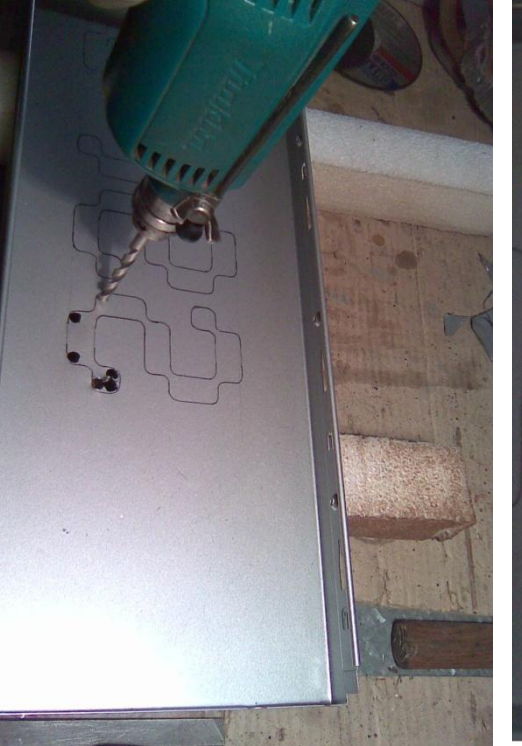

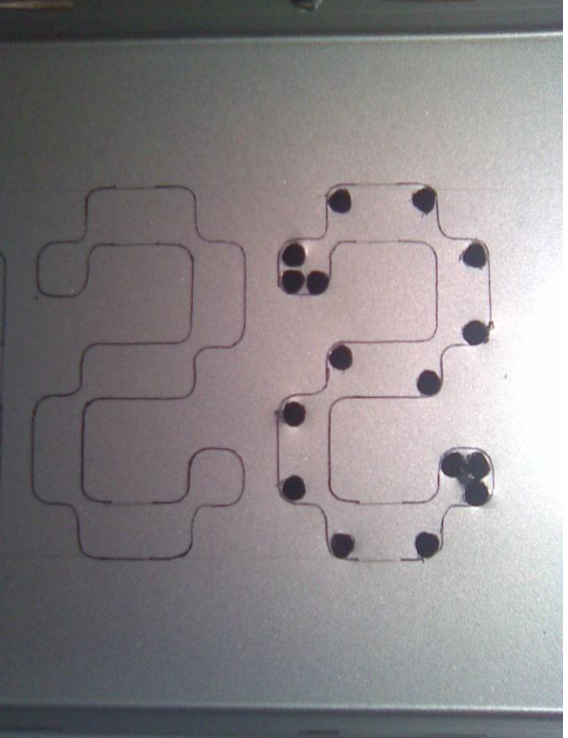

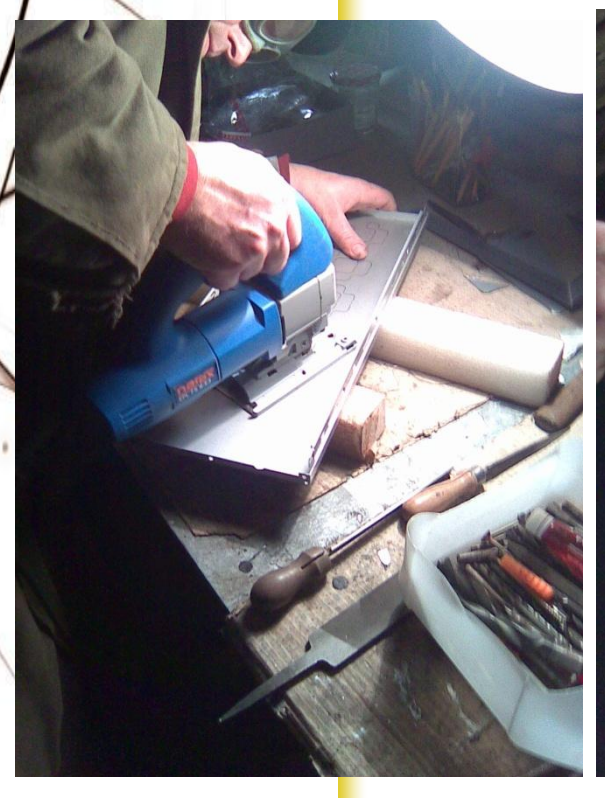

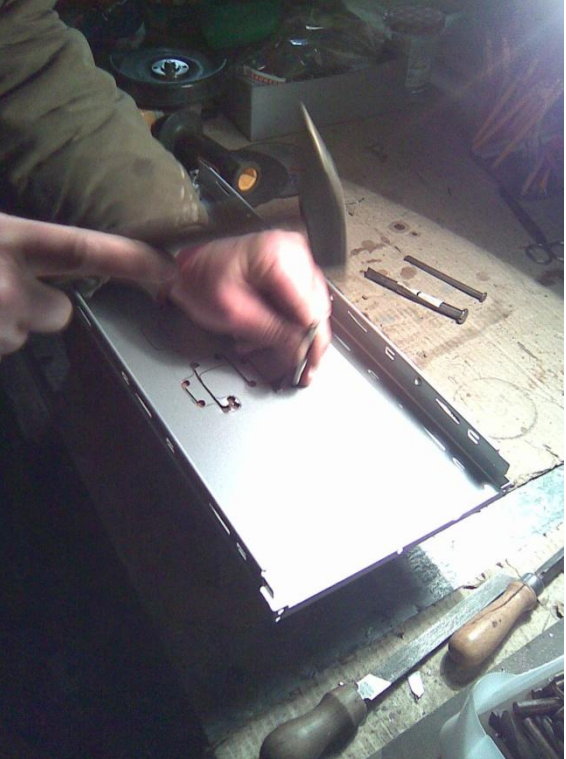

<span id="page-19-1"></span><span id="page-19-0"></span>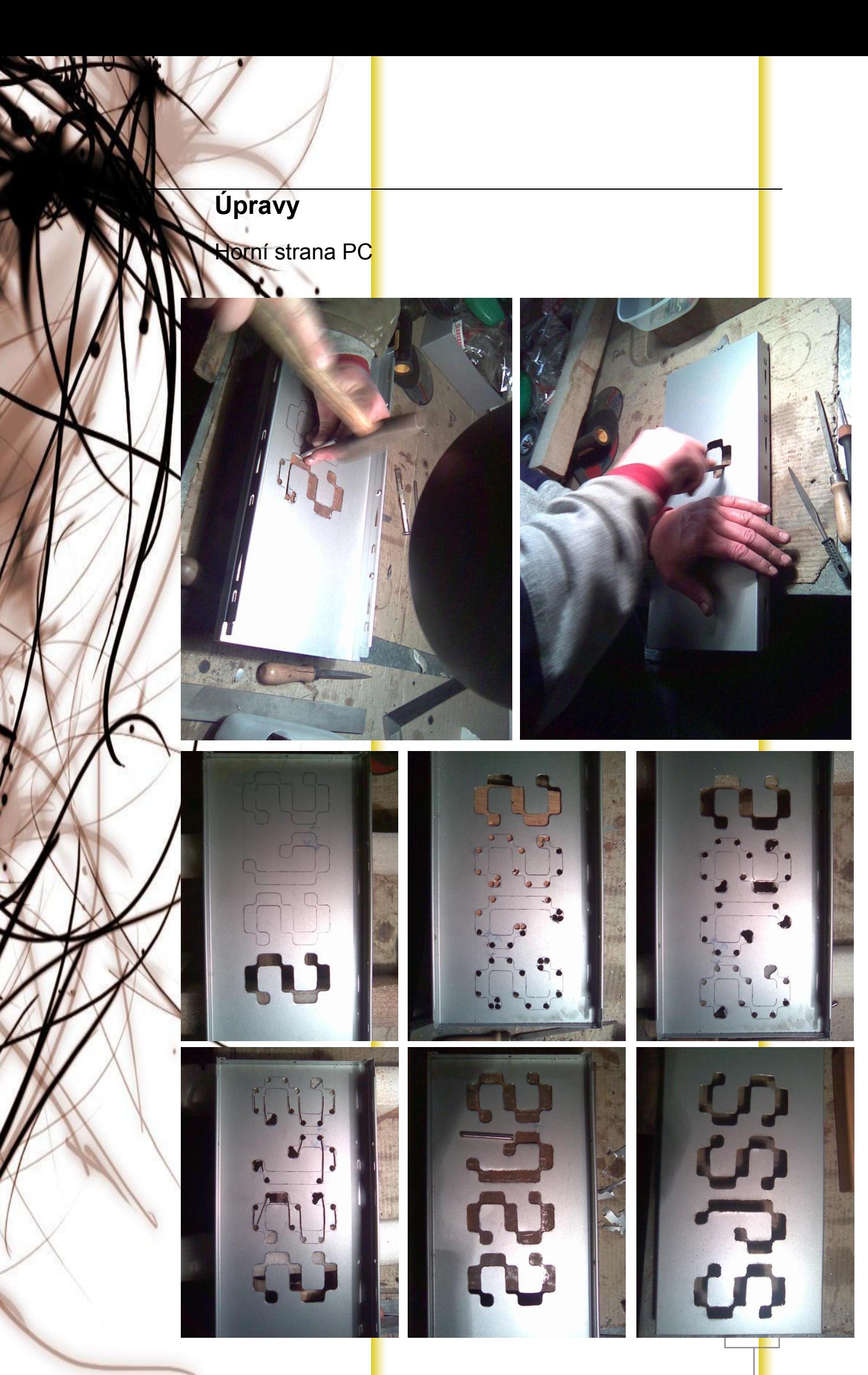

<span id="page-20-1"></span><span id="page-20-0"></span>Mřížka

Aby díry, které isme vyřezaly, nebyly prázdné, tak je musíme něčím zakrýt, jeli<mark>ko</mark>ž hávat počítač <mark>úp</mark>lně otevřený, to by nebyl dobrý nápad. Za prvé by to vypadalo velmi špatně a mohlo by také dojít ke zničení součástek uvnitř počítače, kdyby se dovnitř náhodou něco dostalo. Ale na druhou stranu jsme zase chtěli, aby byl vidět, a to velmi dobře, chladič procesoru, který byl vybrán hlavně pro svoji velikost a také pro to, že není k vidění často. Nejčastěji se používají dva způsoby, jak překrýt vyřezané místo v bočnici a to buď za pomocí plexiskla nebo tahokovové síťky, kterou znáte moc dobře z tunikových aut z nárazníků. Přesně tuhle samou mřížku jsme sehnali v Bauhausu a neváhali jsme ji ihned použít. Existuje ovšem mnoho způsobů jaký materiál použít a jak ho na dané místo upevnit, ale popisovat budu jen ten způsob, který byl použit v tomto případě. Ze všeho nejdřív bylo potřeba zjistit rozměry síťky, které budeme potřebovat, abychom šetřily materiálem. Tyto síťky jsou celkem drahé a tak, když je kupujete ve velkém tvaru obdélníka, je lepší si vše nejdříve přesně rozměřit, abychom nemuseli poté kupovat další drahou síťku. V jistých případech, jako je tento, je bočnice vybavena vnitřními záhyby. Původní plán byl síťku přišroubovat pomocí hezky vypadajících imbusových šroubků, ale po tom, co jsme viděli záhyby uvnitř síťky, vše bylo hned jinak. Záhyby byly přesně kolem vyřezané díry a jednalo se o ohnutý plech, do kterého by se mohlo popřípadě něco zastrčit. Původní důvod tohoto řešení ohybů na vnitřní straně bočnice ale neznám. Myslím si, že jelikož byl case velmi levný a samotný materiál není příliš kvalitní, jedná se o velmi tenké plechy, které se i při velmi malém tlaku kroutí, že tato specialita je pro celkové zpevnění celé části bočnice. Ale nápad se hned zalíbil, tak místo vrtání dalších děr a používání šroubů byla použita tato metoda. Vyřízli jsme síťku odpovídající vzdálenostem od sebe jednotlivých záhybů a poté jsme síťku jednoduše zasunuly pod tyto tři hrany. Vytvořil se tak spoj, který na první pohled vypadá, jako lepený, ale v případě potřeby je možné síťku kdykoliv vyndat a použít třeba jinou a jiné barvy. Musím doplnit, že naše volba padla na stříbrnou barvu. Už byla totiž jistá barevná kombinace počítače a ta je černá s modrými světly větráčků a modrým podsvícením a se stříbrnou síťkou tak vše krásně vynikne a přidá počítači na eleganci. Další z návrhů bylo použít plexisklo pod horní vyřezaný text z matného materiálu a nasvítit plexi neonovými trubicemi. Z nápadu ale sešlo, protože nás napadlo, že matná barva by nemusela propouštět příliš mnoho světla. Proto padlo rozhodnutí o použití síťky. Tu už jsem ale neměli kam zasunout, žádné hrany, pod které by ji šlo zastrčit už v horní části nebyly a vrtat díry do plechu se nám nechtělo, protože by to zkazilo celkový dojem. Když nejsou díry ani na boku, tak přece nebudou ani na horní straně počítače. Řešení nakonec bylo velmi jednoduché. Jednoduše jsme vyřezali potřebnou velikost a tu jsme potom natlačily mezi dvě protilehlé hrany horní části casu. Poškrábalo se při tom lakování, o kterém vám povím za chvilku, ale jinak to ani nešlo a navíc je to vše vidět jen zevnitř, tak na výsledném detailu to nebude znát. Jediná obava byla, aby se sítka po natlačení do rohů horní části nezakulatila tak, aby nedržela tvar přes horní a spodní konce písmen a jakoby se neodchlipovala. Vše ale nakonec dopadlo, tak, jak mělo. Vyřezávání nebo spíše odstřihování probíhalo jednotlivým odstřiháváním přes jednotlivá očka síťky štípačkami po předem nakreslené čáře řezu.

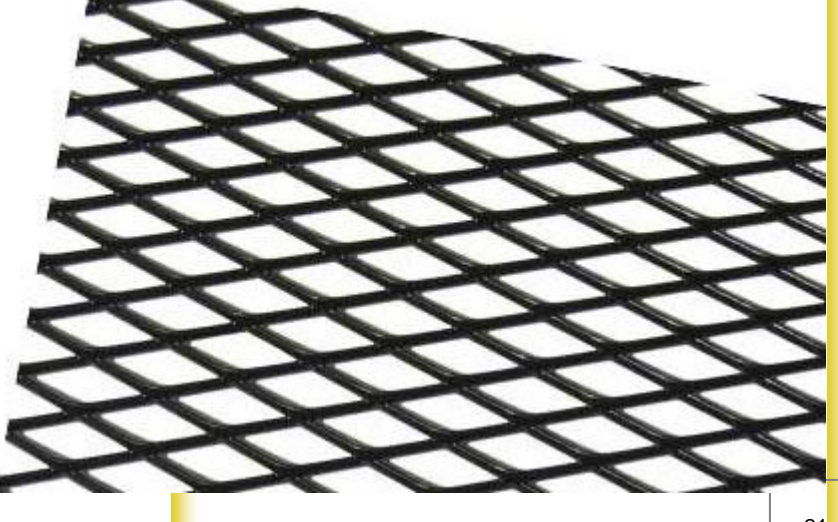

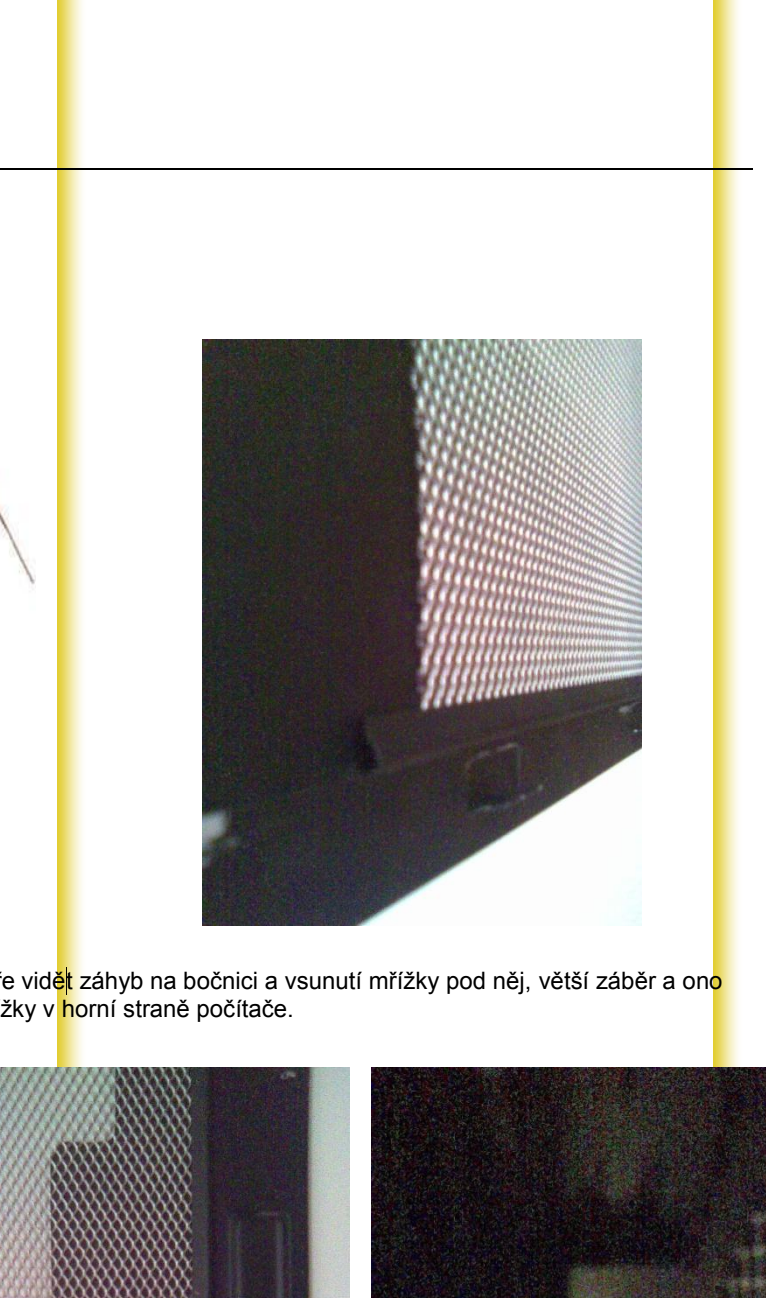

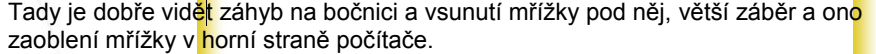

<span id="page-21-1"></span><span id="page-21-0"></span>Wřížka

C

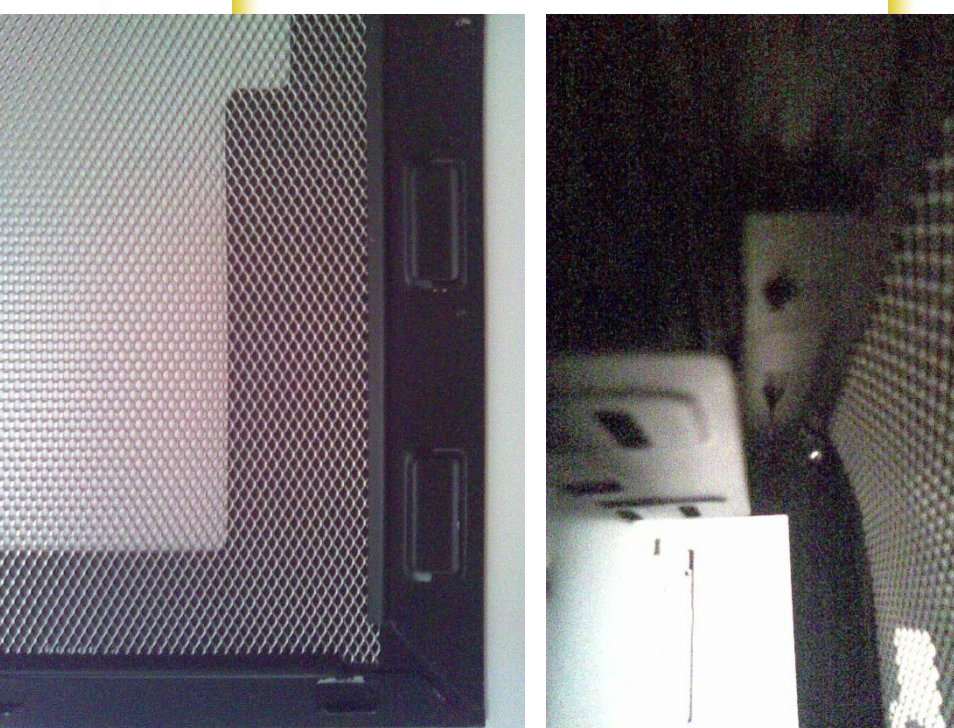

#### <span id="page-22-1"></span><span id="page-22-0"></span>akování

Jž od začátku bylo jasné, že počítač budeme lakovat. Nechávat ho stříbrný by dporovalo našemu původnímu návrhu a navíc takhle jsme mohli udělat více práce a lakování přece patří skoro ke každým úpravám počítače. A kdybychom se ani na začátku pro lakování nerozhodli, bylo by to stejně nutné, jelikož se při řezání plechy od tepla spálily a vypadali jako po požáru. Sice jen na některých místech, ale to jsme si my nemohli dovolit to takhle nechat. Původní plány počítaly s černou barvou a tak to také zůstalo. První věc, kterou jsme pro to potřebovali byly tedy barvy. Ty se dají koupit skoro v každém obchodě s potřebami pro modelační a nebo přímo ve specializovaných obchodech s barvami. My je koupily také v Bauhausu, jako mřížku. No, ale teď také záleží na tom, jaké spreje koupit. Výrobců je více než dost a pro lidi, které se sprejováním nemají zkušenosti název asi moc neřekne a tak jediná možnost zůstává asi vybírat podle ceny jednotlivých výrobků. Všeobecně se doporučují spreje značky Motip, ale není to pravidlem a je na každém, jakou značku preferuje. Před samotným nástřikem barev je potřeba si rozmyslet, jestli budeme používat základní barvu nebo ne. To je vhodné v případě, jestli máma na povrchu jemné hrbolky. Ty by nám potom mohli celé dílo zničit, jelikož je hlavní barva potom nemusí překrýt a bylo by to na výsledné práci z určitého úhlu vidět. V našem případě jsme se bez základní barvy obešli, stačilo jen počítač vyčistit od nečistot. Případného napadaného prachu, jelikož i ten by mohl po zaschn<mark>ut</mark>í barvy vytvořit nepříjemné hrbolky na casu. V někter<mark>ýc</mark>h případech se nejdříve i odstraní barva z výroby, my jsme ji ponechali, jelikož černý sprej vše překryje a původní lak byl nedotčený až na pár spálenin a neměl v sobě žádné výrazné škrábance, které by byly později vidět. Další důležitou částí je oblepení jednotlivých děr v počítači pro našroubování šroubků. Proto jsme zalepili a oblepili papírem celou vnitřní desku, na kterou v budoucnu přijde základní deska. Ovšem to nebylo jenom pro to, ale stříbrná základní barva tohoto plechu prosvítá pod větracími otvory na druhé bočnici a celý efekt dvou barev vypadá velmi dobře. Samozřejmě barva ladí se stříbrnými síťkami a zadní stranou zdroje zezadu počítače. Samotné lakování je nejlepší provádět v dobře odvětrávaných místnostech, abychom se neudusili nebo spíše nepřiotrávili výpary ze sprejů. Jestliže se lakuje v zimě je dobré před otevřením oken, pokud lakujete v normální místnosti, plechy a klidně i samotné spreje zahřát na vyšší teplotu. Tím nemyslím je strčit do trouby a způsobit tak u spreje výbuch, ale plechy třeba zahřát ve vyhřáté místnosti a spreje položit na chvíli na topení. Barva potom lépe a rychleji zasychá. Před sprejováním si nejdříve přečtěte specifické požadavky jednotlivých sprejů na etiketě, jak dlouho je musíte promíchávat a z jaké vzdálenosti je nejlepší nanášet barvu. Nejčastěji se vzdálenost pohybuje od dvaceti do třiceti centimetrů, ale také záleží na použité trysce. Jestli má velký rozptyl či ne. Lakování příliš z blízka může způsobit stékání barvy a toho je nejlepší se vyvarovat. Způsobilo by to nutnost opětovného přebroušení laku, nános silné vrstvy barvy by vytvořil něco jako cestičky a ty by byly na konečném laku vidět. Síla vrstvy laku ale záleží i na tom, kolikátou vrstvu děláme. První by měla být co nejiemnější a skoro průhledná. Necháme ji zaschnout tak patnáct až dvacet minut podle toho, jestli jsme spreje ohřívali nebo ne. Druhá vrstva může být už silnější a zakrýt povrch barvou. Opět ji necháme zaschnout a poté ji můžeme pod vodou a jemným brusným papírem přebrousit a necháme doschnout pár hodin. Takhle pokračujeme s dalš<mark>í</mark>mi vrstvami a čím ví<mark>ce</mark> vrstev použijeme, tím lépe. Konečnou vrstvu je možné je<mark>št</mark>ě přestříkat bezbarvým lakem, ale to jsme nedělali. Chtěli jsme ponechat matnou barvu černého laku, aby počítač nevypadal zase moc nablýskaně a udržoval si tu kapku agresivity z původního návrhu. A opět platí, čím větší trpělivost, tím lépe.

<span id="page-23-1"></span><span id="page-23-0"></span>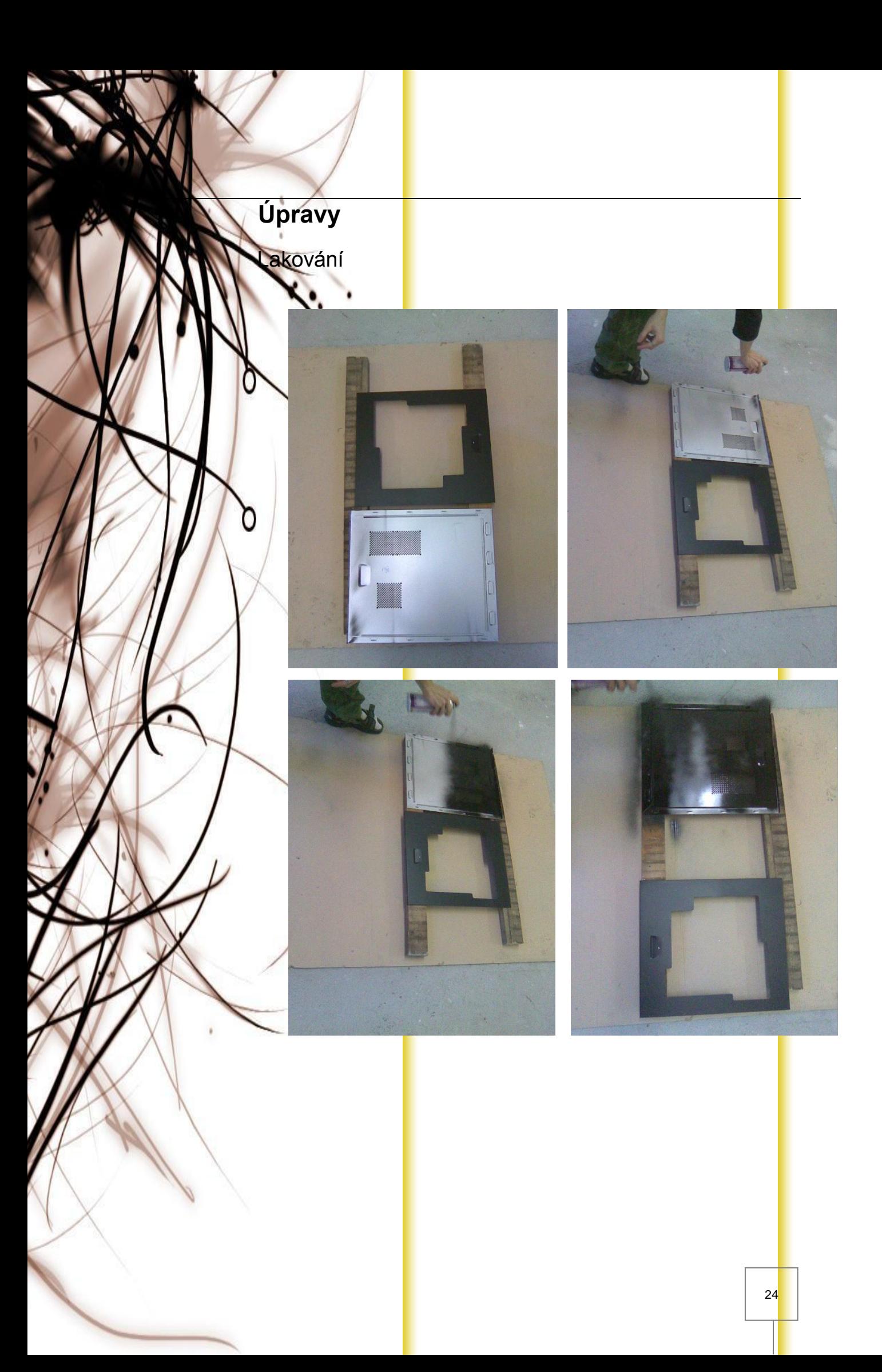

<span id="page-24-1"></span><span id="page-24-0"></span>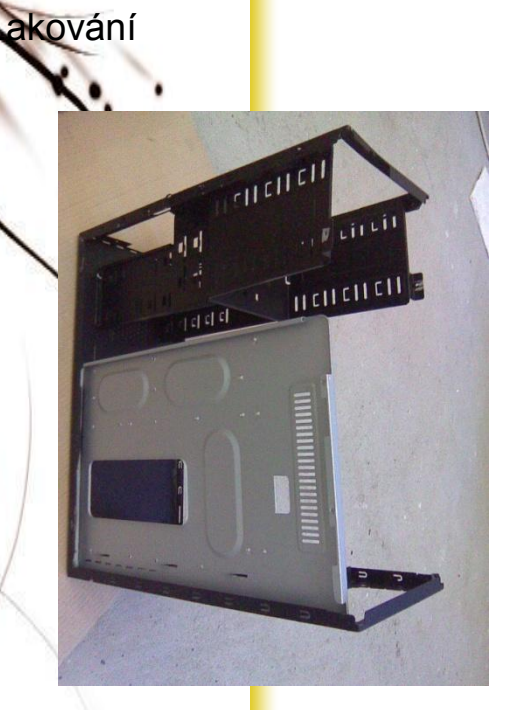

C

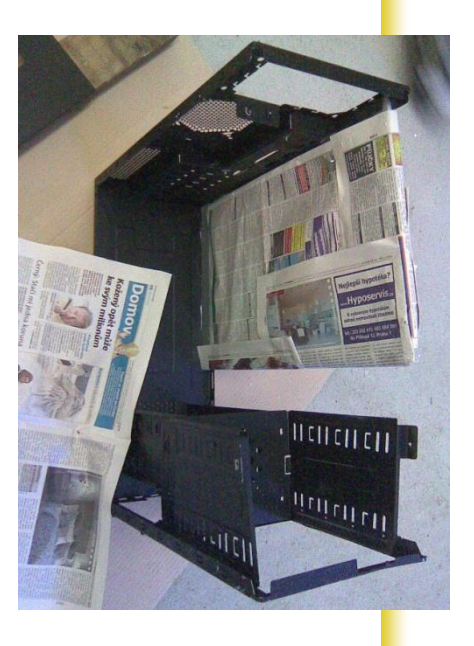

Tady vidíte různé <mark>m</mark>ožnosti síly jednotlivých typů nástavců, je také velmi důležit<mark>é</mark> vybrat ten správný, jestliže budete provádět složitější barevné nanášení a barevné kombinace.

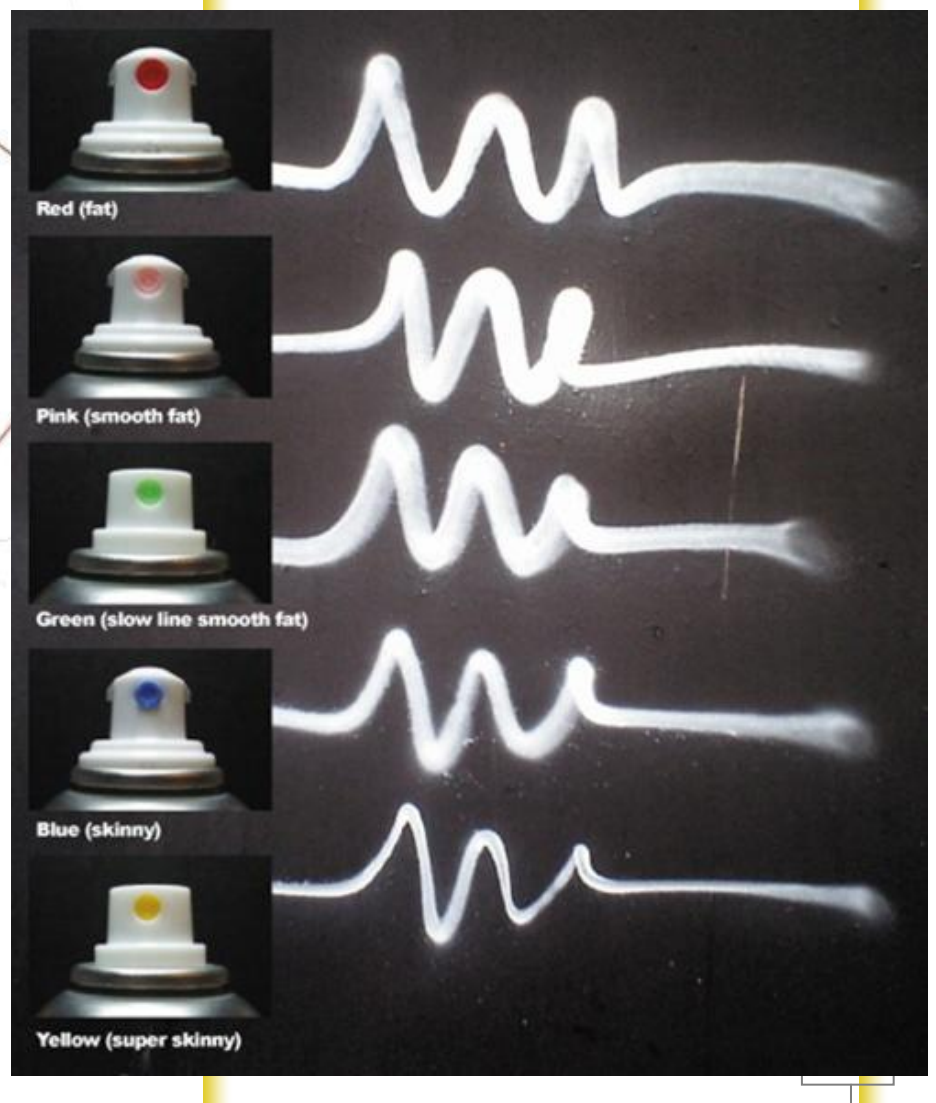

### <span id="page-25-1"></span><span id="page-25-0"></span>řední strana počítače

Poslední ze série úprav je přední strana počítače. Z původních fotek můžete vidět. je tvořen z plastové desky s nepravidelnými otvory a záhyby. Ke konečné<mark>mu</mark> vzNedu by se tato původní originální přední strana ani trochu nehodila a výsledný dojem by byl rázem pryč. Ale také počítač nemůže zůstat bez přední strany. Proto jsme dostali nabídku od Petra Kubíčka na vytvoření předního krytu z nerezové oceli. Už samotn<mark>ý</mark> materiál vypadá luxusně a když ještě dodám že ocel bude leštěná a společně s barevným provedením počítače a světel uvnitř i větráčků, bude dojem naprosto úžasný. Pro provedení a realizaci tohoto nápadu bylo zapotřebí přesně určit potřebné rozměry a ponechat určité vůle pro případné nedostatky v měření. Samozřejmě v rámci mezí, aby vůle nekazily výsledný dojem velkými škvírami. Celé přenesení návrhu krytu z papíru do skutečnosti probíhal přes počítačové CAD programy a výsledná práce je dílem řízeného počítače. Kryt ale nemůže být uchycen tak, jak byl jeho předchůdce a bylo proto nutné vymyslet nový systém uchycení, který by příliš nezkomplikoval vzhled počítače. Celý přední kryt bude odsazen o skoro tři centimetry abychom mohli pohodlně zabudovat větráčky do krytu i když je tak původní kryt nemohl obsahovat. Na přední stranu budou přivařeny trojúhelníkům podobné nástavce a budou na každé straně dva. V horním bodě jsou provrtány a tím pádem můžeme kryt přišroubovat přímo k těmto nástavcům. Použití hezkých imbusových šroubků je zásadní pro dokonalý vzhled. Jednotlivý postup výroby byl individuální a asi se vyskytl jen v tomto případě úpravy počítače.

#### <span id="page-26-0"></span>**Závěr**

Tento projekt byl na jednu stranu celkem vysilující jak z pohledu příprav tak i jednotlivých prováděných úprav. Hodně času jsme strávili nad přemýšlením, jak zařídit, aby celkov<mark>ý</mark> dojem vypadal co možná nejlépe a jak doladit všechny detaily. když jsme museli v rámci projektu napsat tuto dokumentaci a tím pádem i jakýsi vod pro Vás uživatel a budoucí tunery, byla i toto první zkušenost s úpravou počítače. Vybrali jsme si tento projekt a pokračovali v něm jako by to byla velká výzva a musíme říct, že to nebylo jenom jako, ale byla to výzva skutečná. Chtěli jsme dokázat, že to co postavíme, bude stát za to a konečný počítač bude v co největším měřítku přitahovat pozornost okolí. I přes omezený finanční rozpočet věříme v to, že se nám podařil postavit velmi zajímavý stroj, jak ze stránky vzhledové, tak funkční i když vzhled v tomto případě měl mnohem větší přednost před funkčností a výkonností celého počítače. Tímto bychom chtěli také poděkovat Petru Kubíčkovi za odbornou pomoc při řezání, vrtání, správného postupu při práci a spoustě velmi dobrých nápadů, návrhů a nabídek, které se při tomto projektu uplatnily, panu řediteli Ing. Radko Sáblíkovi, a panu profesorovi Lukášovi Bayerovi za umožnění práce na tomto projektu, podporování a pomoc při řešení zákeřn<mark>ýc</mark>h situací. Také děkujeme za velkou trpělivost, která byla při tomto projektu opravdu potřeba a pochopení za nekonečné prodlužování a protahování termínů odevzdání.

Děkujeme **Roman Kvasnička** Michal Slota